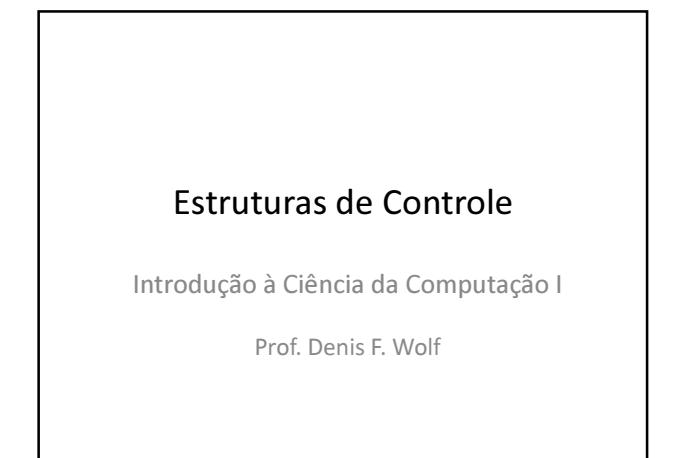

#### Estruturas de Controle

- ESTRUTURA SEQUENCIAL
- ESTRUTURAS CONDICIONAIS
	- Estrutura Condicional Simples
	- Estrutura Condicional Composta
	- Seleção entre duas ou mais Seqüências de Comandos
- ESTRUTURA DE REPETIÇÃO
	- Repetição com Teste no Início
	- Repetição com Teste no Final
	- Repetição Contada

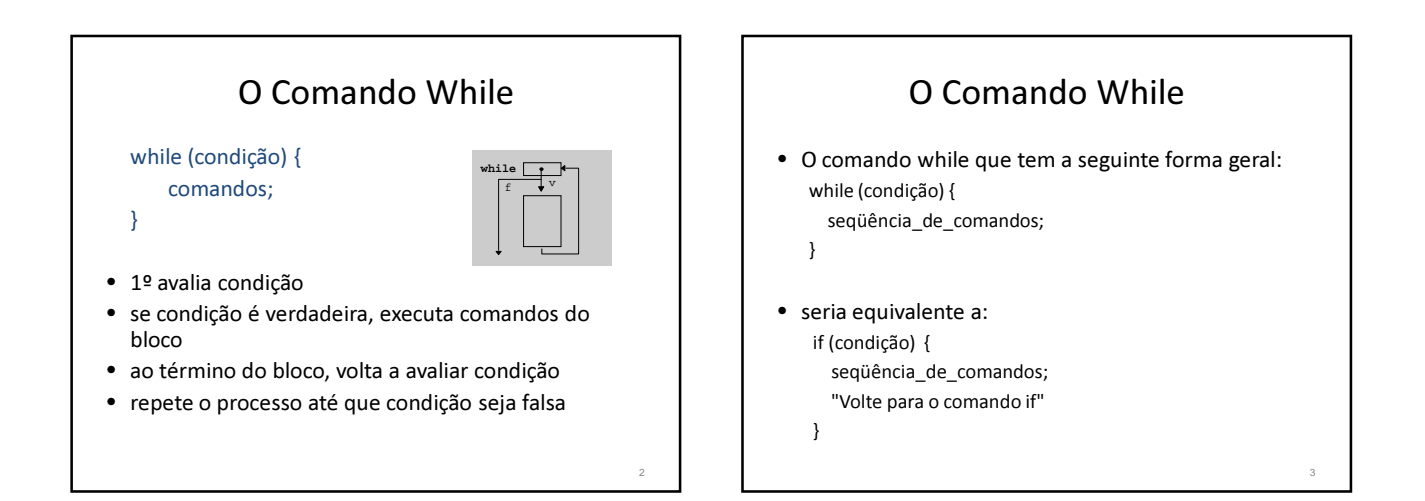

### Leitura de caracteres

char ch;

ch=getchar(); // lê o caracter, imprime e // espera pela tecla <Enter> ch=getche(); // lê o caracter, imprime e // não espera pela tecla <Enter> ch=getch(); // lê o caracter, não imprime e // não espera pela tecla <Enter> 4

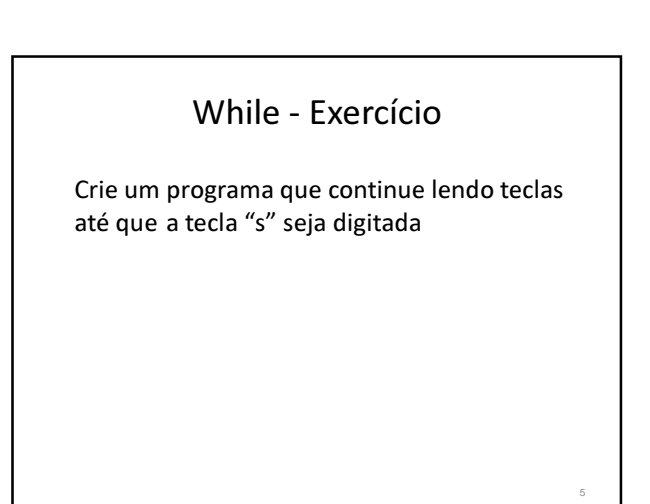

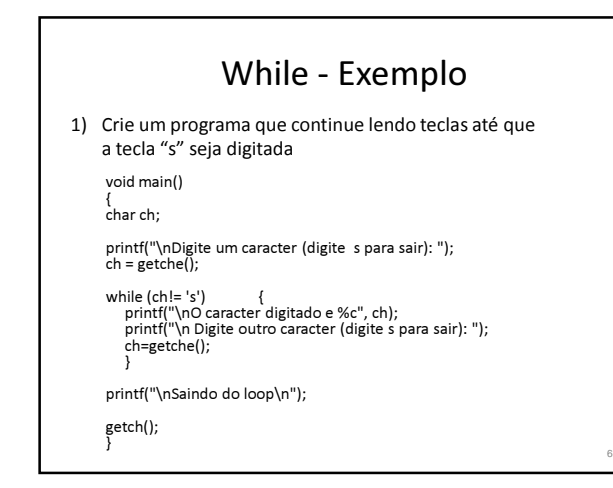

## O Comando Do-While

• O comando do-while que tem a seguinte forma geral: do {

seqüência\_de\_comandos; } while (condição);

- seria equivalente a:
	- do { seqüência de comandos; } if (condição) "Volte para o comando do"

Do While - Exercício

Modifique o programa que continue lendo teclas até que a tecla "s" seja digitada usando do-while

## Exercícios

7

9

1) Faça um programa que leia um conjunto de valores correspondentes as notas que alunos obtiveram em um teste. Quando o valor fornecido for um número negativo, isto significa que não existem mais notas para serem lidas. Conte quantos alunos fizeram o teste e escrever o total de alunos.

- 2) Modifique o programa anterior para que, além de contar e escrever quantos alunos fizeram o teste, também:
	- a) conte e escreva quantos alunos tiveram nota baixa (nota < 5.0)
	- b) conte e escreva quantos alunos tiveram nota alta ( nota >= 5.0)

# Exercícios

8

10

3) Modifique o programa anterior para calcular a média geral de todas as notas e a porcentagem de alunos que obtiveram nota maior ou igual a 5.

# Exercícios

4) Faça um programa que leia um valor inteiro e calcule o seu fatorial.